## **Gong - Funcionalidad #520**

# **Revisar gestion de borrar estado (regresar al estado anterior)**

2010-11-10 13:41 - Jaime Ortiz

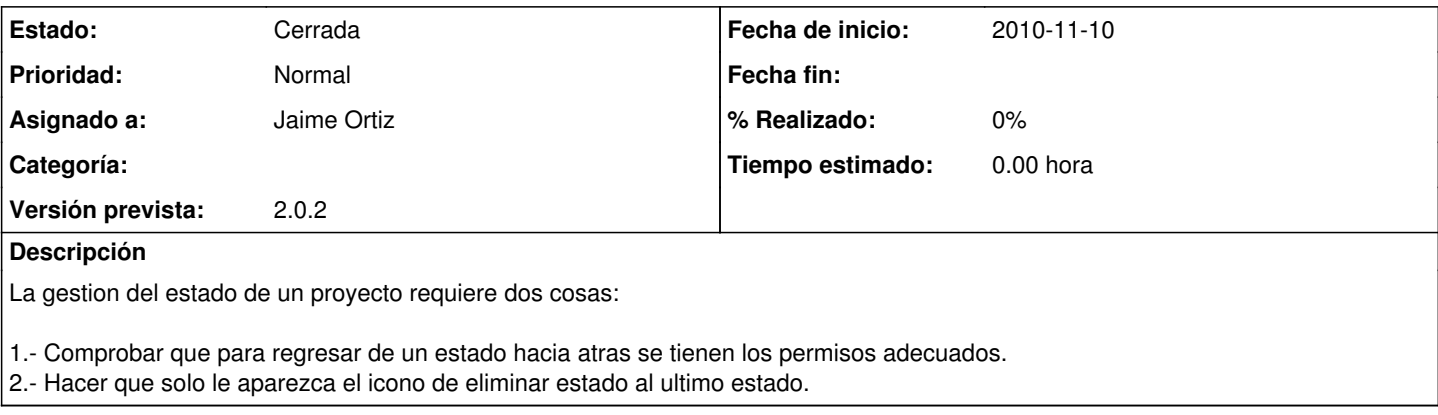

#### **Histórico**

### **#1 - 2010-11-23 15:17 - Jaime Ortiz**

*- Asignado a establecido a Jaime Ortiz*

*- Versión prevista establecido a 2.0.2*

#### **#2 - 2010-12-01 13:58 - Jaime Ortiz**

*- Estado cambiado Nueva por Cerrada*